# Poster Title in Arial, Bold, 80 Points: Font Size Dependent on Title Length

Primary Author<sup>1</sup>, Secondary Author<sup>2</sup>, and Tertiary Author<sup>3</sup> in Arial, 45 Points, Bold

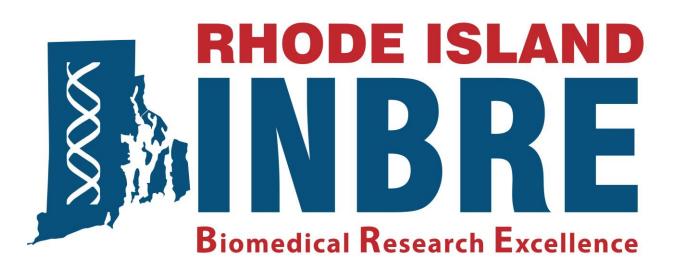

- <sup>1</sup> Department, Institution, Institution's Full Address in Arial, 30 Points, Bold
- <sup>2</sup> Department, Institution, Institution's Full Address in Arial, 30 Points, Bold
- <sup>3</sup> Department, Institution, Institution's Full Address in Arial, 30 Points, Bold

Insert Your Institution's Logo Here

#### **ABSTRACT**

(For Section Heading 1 use Arial at 40 points, Bold)

For abstract content, type or insert text using
Arial Font at 30 points in Bold.

### **INTRODUCTION**

(For Section Heading 2 use Arial at 40 points, Bold)

For introduction content, type or insert text using

Arial Font at 30 points in Bold.

#### **RESULTS**

(For Section Heading 4 use Arial at 40 points, Bold)

For result content, type or insert text using

Arial Font at 30 points in Bold.

Include Graphic Elements: Photos, Diagrams, Charts, Tables, etc.

Include in the format of your notation to any graphic elements, the appropriate identifiers. For example:

Figure 1. Caption in Arial, at 24 points in Bold.

Background panels to any caption box and/or textbox area can be changed to a light or pastel color.

## **MATERIALS and METHODS**

(For Section Heading 3 use Arial at 40 points, Bold)

For materials and method content, type or insert text using

Arial Font at 30 points, Bold.

Include some type of graphic element (Flow Chart or Diagram).

## CONCLUSIONS

(For Section Heading 5 use Arial at 40 points, Bold)

For conclusion content, type or insert text using
Arial Font at 30 points in Bold.

References (Use Arial, 35 points, Bold)

*First referen*ce in Arial, 25 points, bold, with a reverse indent: alphabetical or numerical order.

<u>Second reference</u> in Arial, 25 points, bold, with a reverse indent: alphabetical or numerical order.

<u>Third reference</u> in Arial, 25 points, bold, with a reverse indent: alphabetical or numerical order.

Acknowledgments (Use Arial, 35 points, bold & keep acknowledgement to 2-3 lines)

Research reported as supported (fully or in part, as appropriate) by the RI Institutional Development Award (IDeA) Network for Biomedical Research Excellence (RI-INBRE) from the National Institute of General Medical Sciences of the National Institutes of Health under grant #P20GM103430.

For Additional result content, type or insert text using

Arial Font at 30 points, Bold.

Additional Graphic Elements: Photos, Diagrams, Charts, Tables, etc.

Include in the format of your notation to any graphic elements, the appropriate identifiers. For example:

Figure 2. Caption in Arial, at 24 points in Bold.

Printing service provided by RI-INBRE supported by grant # P20GM103430 from NIGMS, NIH